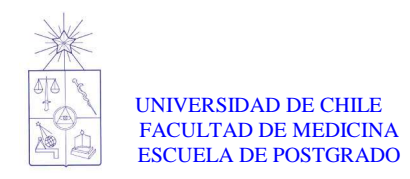

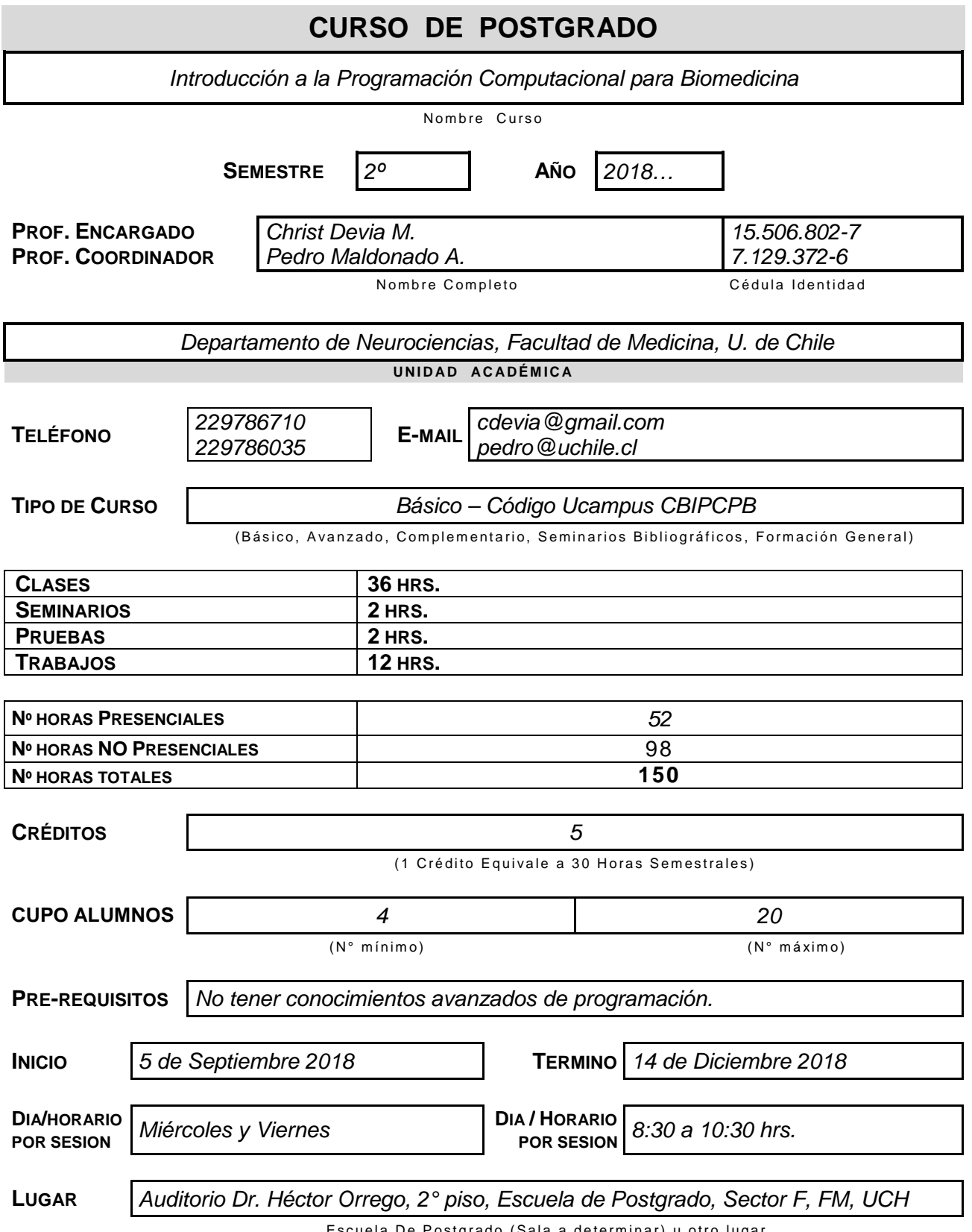

Escuela De Postgrado (Sala a determinar) u otro lugar

#### **METODOLOGÍA**

El curso está dividido en 8 Módulos (ver calendario), cada uno compuesto de 3 o 4 Clases. Si bien en cada Módulo se abordará una temática específica, a lo largo del curso los Módulos se van construyendo sobre lo aprendido en los módulos previos. Además habrán 2 Módulos de Aplicaciones.

Clases presenciales: Cada Clase se dividirá en una primera parte donde se expondrán los contenidos y otra de ejercitación de los mismos dentro de la sala de clase.

Tareas: En cada Módulo los estudiantes desarrollarán tareas que buscan consolidar los conocimientos adquiridos.

Aplicaciones: Cada Aplicación se desarrollará en 3 sesiones de trabajo donde se aplicarán los conocimientos adquiridos para analizar datos de ciencia.

Presentación: En esta sesión se presentarán las herramientas de programación adquiridas y como se usaron en las Aplicaciones.

Sesiones: Miércoles y Viernes de 8:30 a 10:30 hrs. Horario de Consulta: Lunes de 9:00-11:00 hrs.

(Clases, Seminarios, Prácticos)

# **EVALUACIÓN (INDICAR % DE CADA EVALUACION)**

Tarea (10% cada una, total **60%**) Aplicación (15% cada una, total **30%**) Presentación final (**10%**)

Notas:

- 1. La aprobación del curso requiere cumplir con todas las evaluaciones.
- 2. Se descontará un punto a la nota máxima posible por cada día de atraso en la entrega de Tareas o Aplicaciones.

#### **PROFESORES PARTICIPANTES (INDICAR UNIDADES ACADEMICAS)**

Christ Devia, ScD., Departamento de Neurociencias y BNI, Facultad de Medicina, U. De Chile Pedro Maldonado, PhD., Departamento de Neurociencias y BNI, Facultad de Medicina, U. De Chile

#### **DESCRIPCIÓN**

Este curso de introducción a la programación está diseñado para alumnos de formación de pregrado en el área de medicina, psicología y biología, que no poseen conocimientos de programación. No se recomienda para estudiantes con autonomía en programación o conocimientos avanzados en el tema.

El curso tiene un énfasis en aprender herramientas de programación más que aprender un lenguaje específico. El trabajo práctico se realizará principalmente en Python y Matlab.

El objetivo del curso es que los estudiantes adquieran las destrezas básicas de programación para programar rutinas y analizar datos de su ámbito científico.

Se consideran 2 horas presenciales por sesión, más 3 horas no presenciales para cada Clase y casi 6 horas no presenciales para cada sesión de Aplicación. Lo que suma un total de 150 horas semestrales.

## **OBJETIVOS**

Se espera que al final del curso los alumnos cumplan los siguientes objetivos de aprendizaje:

1) Diseñar pequeñas rutinas de programación para el análisis de datos científicos.

2) Seleccionar y utilizar recursos de programación disponibles en Internet.

3) Diagramar sus necesidades de análisis frente a problemas específicos.

4) Organizar las etapas necesarias para abordar un problema de análisis de datos científicos.

# **CONTENIDOS / TEMAS**

- 1) Computadores y estructura
- 2) Lógica binaria
- 3) Variables de almacenamiento
- 4) Funciones
- 5) Expresiones condicionales
- 6) Clases y objetos

## **BIBLIOGRAFÍA BÁSICA**

Think Python: How to Think Like a Computer Scientist. Allen B. Downey Version 2.0.17 http://www.greenteapress.com/thinkpython/html/index.html Este libro servirá de guía para algunos módulos y de profundización, para quienes lo deseen, de otros. El autor lo ha puesto disponible en Internet de forma gratuita.

MATLAB for Neurosciencietists. Pascal Wallisch, Michel E. Lusignan, Marc D. Benayoun, Tanya I Baker, Adam Seth Dickey, Nhicolas G Hatsopoulos. Academic Press, Ed. 2. 2013.

## **BIBLIOGRAFÍA RECOMENDADA**

Analyzing Neural Time Series Data: Theory and Practice. Mike X. Cohen. MIT Press, Ed. 1, 2014.

MATLAB, An Introduction with Applications. Amos Gilant. Wiley, Ed. 5, 2014.

# **CALENDARIO DE ACTIVIDADES**

**(A continuación señalar : Descripción de la actividad, fechas, horas presenciales y no presenciales y Profesores a cargo)** 

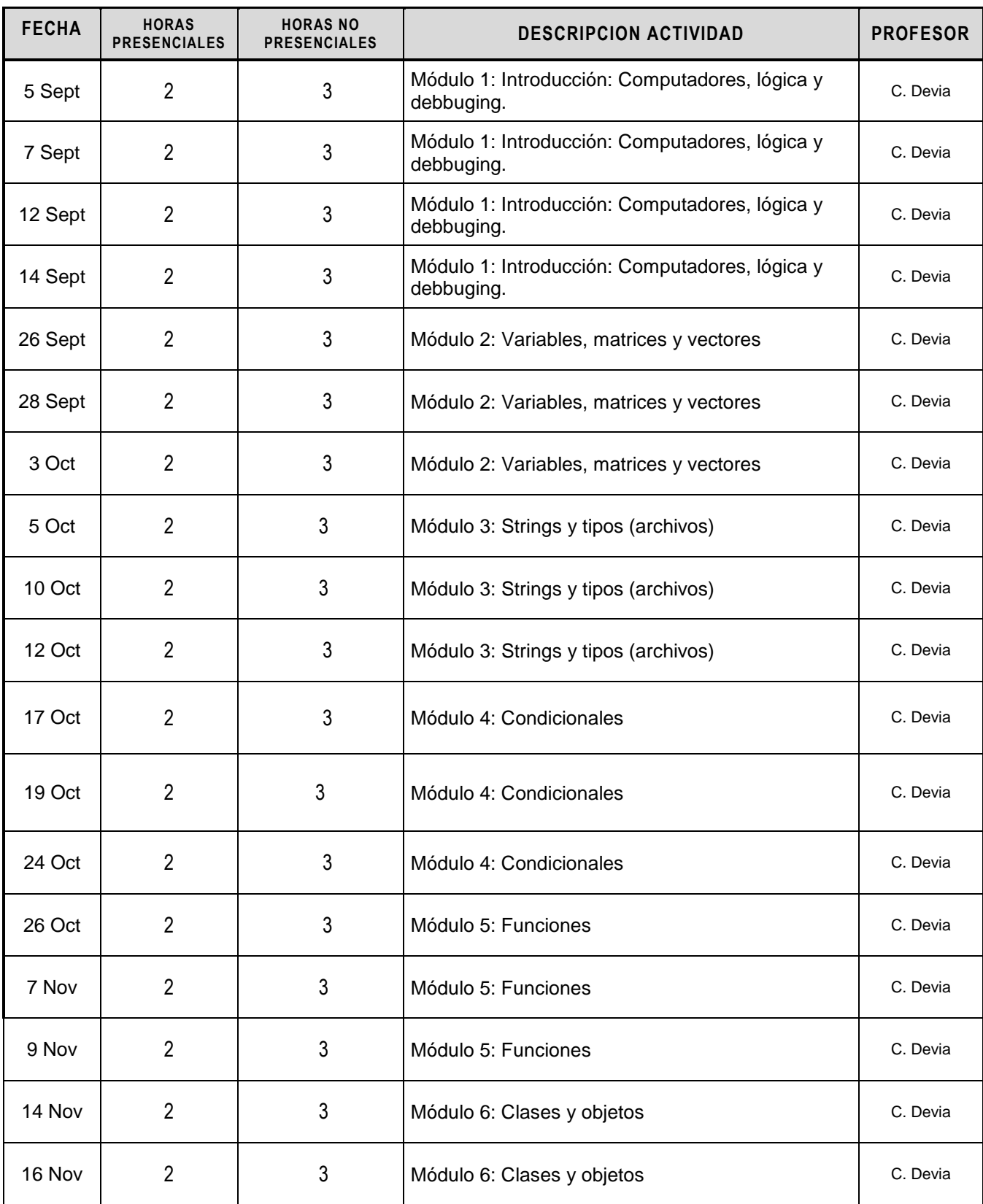

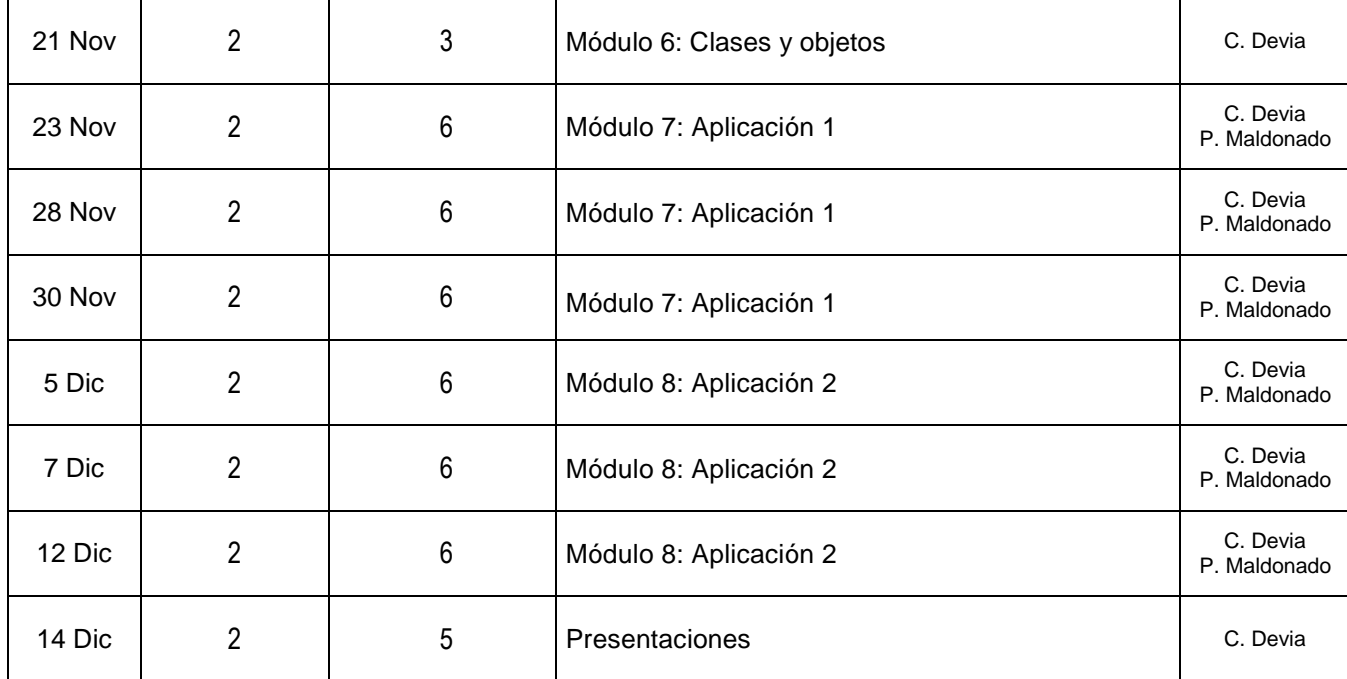